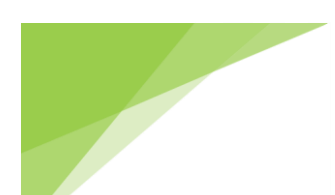

 $\overline{a}$ 

**Executive Summary: Once you recognize that your current financial software needs replacing or updating this article helps you assess your business financial reporting needs and takes you through the steps from pain point recognition through training and implementation. We tell you everything you need to know about onboarding new software, including identifying pain points, targeting needed features, acquiring software, planning the transition to new software, training and implementation. Because we are Intuit Premier Resellers, and the small to midsized market is dominated by Intuit, our implementation project plan focuses on a successful QuickBooks Enterprise Software Implementation, but the thought processes can be used with Sage and Microsoft products as well… We just happen to prefer Intuit.**

As your business grows you will find that your acounting and financial reporting needs also grow. One of the most challenging tasks you could face in your professional career is selecting an accounting package that fits your needs, is responsive to your business needs and one that you will not outgrow within a couple of years. If you are the CEO, you can delegate some of the tasks but you need to understand and control the process. The product must be just right: It shouldn't contain more features than you need (which adds to its cost and makes it more complicated and difficult to use), it should incorporate features that streamline the operation of your business and it should be easy enough to customize to your unique business needs so you don't have to take on more manual accounting operations to compensate for the software's limitations. The product you select should be one that will be able to expand as your business grows. Finally, you should feel confident during the many years the software serves you that its publisher will be able to provide upgrades and bug fixes as needed. While price is important, understanding pricing involves understanding how the software functions, i.e. where does the underlying data reside, a single database or expandable by module or add-ons.

This document provides you with all the steps to consider from software choice through verification of converted data. After you begin the search, you'll discover it's not enough to examine a package's specifications and understand its myriad of features; in fact, that's just a small part of the investigation. To be able to recognize the right product, you first must have both a comprehensive and intimate understanding of your organization's business operations, the various processes it uses and how they translate into business "solutions"—the industry term for how the software handles tasks such as payroll, banking, inventory, invoicing and accounts receivable. For some businesses, that includes tracking and managing employees' work hours, product-production cycles, sales commissions, Internet use as a marketing tool and the company's various metrics as a way to evaluate its performance, to name just a few. These steps guide you through the actual implementation of software and considerations that need to be proactively addressed.

As you can appreciate, the search is not an afternoon assignment. It can sometimes take months of research and evaluation if you happen to be at the Enterprise Level.<sup>1</sup> But there is a bright side to this effort: If you do the job diligently, you'll discover you're developing a panoramic picture of your organization that is far more comprehensive and detailed than you imagined. In the process you will see how your various business

<sup>1</sup> Enterprise Level in software terms usually refers to a software platform that is too large and too complex for individual or [small business](https://www.webopedia.com/TERM/E/SMB.html) use and indicates "heavy duty" software where you have large user base, support for high level/high-volume on-line integrated data across the enterprise with the expectation of good performance and coverage of many major business functions.

processes interface, or don't interface, with one another. Those insights will provide you with the opportunity to redesign processes that, in the long run, will make your business stronger.

You're probably thinking, "But I thought today's accounting software was so smart that it could adapt to run any kind of business."

There's some truth to that statement, but that's not the whole story. Even today's \$99 accounting software is "smarter" and, given its capabilities, far less expensive than the most sophisticated packages of a generation ago, whose one and only job was to keep the company's books. But price notwithstanding, users expect today's accounting software to do more than just bookkeeping. Loaded into the latest packages are hundreds, if not thousands, of sophisticated solutions capable of fully running a multitude of business processes. Since each software product has its own unique set of solutions, in addition to basic bookkeeping which remains common to all accounting software—it's not hard to understand why the search for the right product, one that matches solutions to your needs, is so complicated.

Another reason why the selection process is so important: Fully installing a new accounting system is expensive and requires many hours of management's and accounting/IT staff's time. If you later learn the product is not up to the job, you may have to repeat the whole process. So you want to get it right the first time. You may have an idea of how much you want to spend. You know you don't want to spend \$250, but you don't want to spend \$20,000 either. Two hundred & fifty won't get you much, but \$20,000 seems astronomical. Ballpark it for now.

In most companies, as time goes by, the software and the organization tend to accommodate each other that is, management customizes the product to better suit its needs, while at other times, it may have to readjust its business processes to either compensate for the product's shortcomings or take advantage of the software's better way of undertaking a business process. At better-run companies that use relatively wellmatched software to begin with, most of the adjustments result in streamlined and automated operations. In a less-well-run business with ill-fitting software, more of the tinkering to accommodate software deficiencies results in slower and more manual accounting processes, including excel spreadsheets. In effect the company becomes a slave to the software. If truth be told, many companies are either fully or partly enslaved by their accounting software, which is why installing a new system is an opportunity to redesign the business process.

Time incurred in connection with on boarding of this nature vary and are dependent on skills and competency levels of the individuals involved, both of your internal personnel and outside consultants. In addition to motivation and commitment to implementing the software, successful projects have the following characteristics: open communication, responsibility and accountability by all parties. With that in mind, as the chief executive charged with this responsibility, you must have everyone's complete buy-in. Many projects are implemented with a C- success factor when the missing component is *buy-in*.

When you're ready to determine which accounting software product best suits your business's needs, as the project leader you should follow these steps to ensure a successful search, installation and implementation.

Step 1) *What triggered the overwhelming need?<sup>2</sup>* In other words, why now? What triggered the need to replace the software you are currently using? Answering this question should help define features that you need or want in the new software.

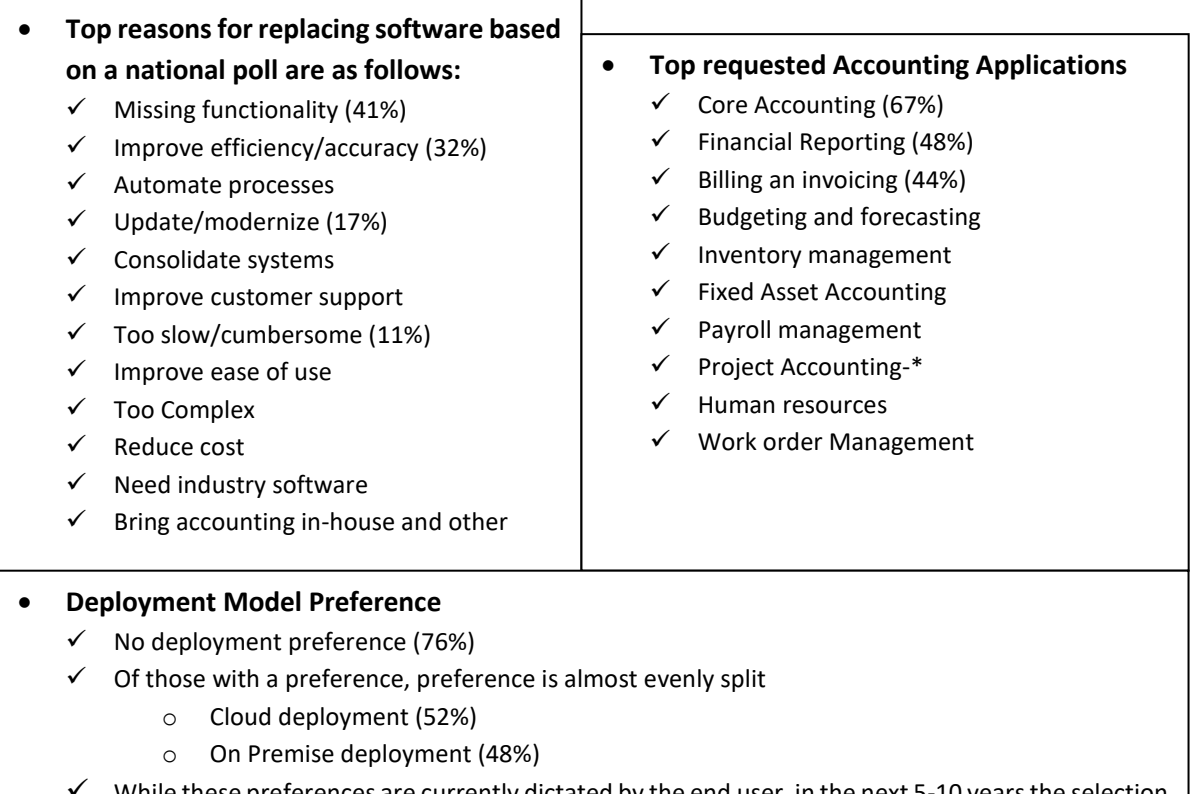

 $\checkmark$  While these preferences are currently dictated by the end user, in the next 5-10 years the selection will be dictated by the vendors. The world is moving to the cloud, whether we like it or not.

Step 2) *Pain Point Assessment.* Next in your analysis either formally or informally, come up with a pain point assessment. The national poll information above should help you define and focus where your current software is lacking, improvements can be made or additional features desired. A feature comparison for QuickBooks Enterprise 2018 can be downloaded from our website. [Comparison](http://solutionresources.org/pdf/01-QB%20Features.pdf)

We also frequently get inquiries similar to the following from companies searching for a solution: A company feels like they have outgrown their lower level program, their number of simultaneous users or the complexity of the information they want. The others have previously been at an ERP level and find the pricing and complexity of the software is no longer what it needs. These are from users of older programs which have now been acquired by Sage. The "old names" for these software products are Peachtree, Sage, Great Plains, MAS 90, Navision, Master Builder as well as some old DOS-based programs. The decision to move away from these programs is easy. A lot are pricey to bring current. In addition, when these programs were out initially, there was no comparable product at the Intuit Enterprise Level. By 2012, Intuit had released a number of enhancements that improved the Enterprise features to the level of some of these once higher level offerings. Examples are Advanced Inventory with multiple warehouse and bin and serial number tracking, Field Service

<sup>2</sup> **One trigger for existing QuickBooks users might be a corrupt file. Corruption happens for a variety of reasons, bad sectors, power failures, power surges, virus damage, malfunctioning antivirus software and negative inventory. Don't panic, just call.**

Management, a dispatch add-on, multi-currency, consolidations, bank feeds, always on audit trail, user controls & permissions, Fixed Asset Manager, plus the release of the Application Program Interface and Software Development Kit which opened up the database to literally tens of thousands of add-on programs available through the Intuit Market Place. In addition, there is a point of sale program "Revel" that interfaces with QuickBooks products.

Assuming you are using one of the older products, an upgrade is probably not the answer, so you've now reached the point where you brainstorm with select key members of the management team that is, identify products that approximately fit your needs based on your organization's size and complexity.

Step 3) *Establish a technology advisory committee*. This step is a must. The committee's job is to oversee the entire operation—from specifying the product to final implementation. The team should be recruited from each major company division or department so the needs of every part of the company are considered. The committee should include at a minimum, a senior manager who has authority to act, the CFO or the accounting department manager and a representative from the information technology (IT) department. Senior management in small to mid-sized businesses should include the principal owner. Only by including this individual will you get the critical buy-in. **The team needs to develop an assessment based on your current systems, needs (including the feature comparison) and brainstorming the pain point analysis.**

Step 4) *Identify the target software market* for your size business. For simplicity purposes, there are only two profiles that should serve as a starting point. Are you entry level, defined with revenues of less than \$5 million and up to 20 employees? About 5 million US Companies fit this profile. The next higher level is small to medium sized businesses, with sales of up to \$100 million and no more than 100 employees. About 516,000 companies fit in this sector. The other two categories are Not-for-Profit and Enterprise Resource Planning, which covers companies with sales exceeding \$500,000,000, which are being excluded for this analysis.

Intuit's QuickBooks currently commands 85% of the market for small to medium sized businesses. These offerings include QuickBooks Online, Pro, Premier and Enterprise, as well as industry specific programs. If you are using a lower level platform, you should consider an upgrade to Enterprise. Insofar as the principal competition, Sage has Sage One, Sage 50, Sage 100, and Sage 300, in addition to payroll modules, fixed asset modules and industry specific software. These are pretty much comparable to the Intuit Offerings. But as the Intuit Market share shows, most people prefer Intuit.

An internet search for top small business software will come back with quite a few options. Most of these are very inexpensive and generally useful for very small businesses in the lowest tier. These programs should be excluded unless you have a low number of users and no complex accounting issues and no inventory. These are traditionally companies just starting out, or companies, for example, in industries such as landscaping, hair salons, small Mom & Pop shops, etc.

Step 5) *Evaluate the current software* insofar as "Are you current on your existing software licensing? Is an upgrade of the existing software feasible and cost effective?" Check your existing vendor to understand upgrade options. We would be happy to discuss your current **Intuit Software** with you, and the options you are considering if you don't have a premier reseller working with you. Remember, Intuit Premier Resellers work directly with you and Intuit to get you the best pricing and integration.

To make sure you capture everything important, use the cycle approach. The cycle approach relates all phases of a transaction from cradle to grave. The revenue cycle covers transactions from the initial sales order or estimate, through the sale and corresponding cost of sale, then follows it through to the cash collection. The basic cycle workflows are:

- ✓ **Revenue**
- ✓ **Expenditure**
- ✓ **Inventory**
- ✓ **Payroll**
- ✓ **Financing activities**
- ✓ **End of Period (Bank Reconciliation and Recurring Entries)**
- ✓ **Reporting (Assess needs and customize Owner & Manager Reports)**

Ask the managers of each division and department to prepare such analysis for their departments by cycle. It should include the things they do—from invoice preparation to inventory operations—and then from there, have them separate the list of tasks into mission-critical (there is an economic impact if the task is not done) and those that are not mission-critical (it would be nice if it got done, but it has no major impact on the business.

*The Feature Comparison* documents the features of the Intuit Products for comparison purposes and can keep you moving in the right direction in your analysis.

Step 6) *Software purchase.* At this point you can narrow down your choices to those programs that satisfy the greatest needs and best solve the pain points that you've identified. Request on-site demonstrations and get a quote for pricing. Don't forget to include the cost of implementation in the budget. Factor in the staff time currently taken up by day to day operations and overtime necessary to encompass the normal day-to-day activities plus onboarding the new system. Realistically assess your staff's technical expertise.

#### *If you need a demonstration and customized pricing for QuickBooks Enterprise, contact us.*

*Training and Implementation.* One thing to remember is accounting software isn't just a plug and go. You have more work ahead of you. This is the not so easy part, implementation and training. And don't forget that buy-in. Buy-in includes a commitment to training.

*Step 7) Training First*. When you acquire QuickBooks Enterprise, part of the package, whether you get Silver, Gold or Platinum, is 24/7 support. But Intuit support only solves software issues. They don't do accounting or training. What they provide is training videos on all aspects of the program. It is known as *Everything Enterprise*. And while the program is user-friendly, it is still somewhat complex. There should be one person who is the administrator; the Go To person for QuickBooks. It's important that this primary user take all of the 13 hours of training. Twice. Once in the very beginning, then again, once they've worked with the program for a bit. The primary user (one with a finance or accounting background or at least responsibility) should assign modules to the remaining users based on their assigned roles and responsibilities.

*Step 8) Implementation*. Let's assume that you do choose QuickBooks Enterprise. We have two scenarios, one is called a stretcher the other a switcher. Intuit calls those users that are moving up from Pro/Premier/Online stretchers. Before you make the move, even if you are a stretcher, make sure your books are cleaned up. Retained earnings should agree to the prior year tax return, Accounts Receivable, Accounts Payable and Inventory should agree to the underlying detail and all bank accounts reconciled. Get rid of (inactivate) duplicate vendors, customers and items. Make sure your chart of accounts follows the uniform chart of accounts. Consider this to be housekeeping tasks that you never got around to fixing.

The second type of customer is one that Intuit refers to as switchers. When you are a switcher, your job in getting the information out of the old software and into the new software is much more time consuming and, again, should be budgeted as part of the software cost.

Before you even open up your new software package (pretending it is still in a box, which it's not), there are decisions you need to make.

Once you have reviewed the Implementation Steps and Needs below, you may find it overwhelming. It is a truly comprehensive project. Many find they don't have either the skills or the time to accomplish it. We can help. We have specialized training, software and proprietary import solutions to get the data into the new software. Furthermore we've worked with getting the information out of the old programs, including as a last resort, new ink in the dot matrix printer and pdf conversion. If we've done it before, great, if not, then it's a new learning experience. If you decide to assume this project yourself, we recommend a detailed step-by-step checklist and frequent back-ups.

**Step 9)** What is your desired start-up date in the new software? It is going to take days and perhaps even weeks to set up your company. You must also know the company's fiscal year-end. In addition, you will need to consider the amount of information that you plan to bring into QuickBooks and its level of detail.

Here is a list of suggested information:

- **Balance sheet and income statement as of now.** If this is selected, you will need to merge the information from the new system and the old system to arrive at year-end and year-to-date reporting.<sup>4</sup>
- **Balance sheet as of the beginning of the fiscal year and year-to-date activity as of the selected Go Live date.** You don't need month-by-month income statements and you don't need prior year history.<sup>5</sup>
- **Balance sheet as of the beginning of the fiscal year and activity for each month.** You don't need details. All detailed information must come from your prior system. **<sup>6</sup>**
- **Balance sheet as of the beginning of the fiscal year and all transaction leading up to the Go Live Date.**
- **Some combination thereof.** For example, prior year balances plus customer history through sales receipts and all transactions for the current fiscal year.

<sup>4</sup> In these options you will need access to the prior year history going forward. Sometimes this is not available since at times, the company no longer has access to the program after a certain date, even on a "read only" basis.

 $^5$  Ibid.

<sup>6</sup> Ibid.

**Step 10)** Lists and additional information to bring into the new system and notes related thereto follow:

#### *List Items*

- **Chart of Accounts.** The Chart of Accounts is sometimes referred to as the "Backbone" of accounting. It keeps everything organized and in the proper buckets. Further, if you are used to looking at the P&L first, you need to change that mindset. The hard and fast rule? If the balance sheet is correct the P&L falls out, i.e. the net income is right. You can start with your existing chart of accounts, but you may need to reformat it to conform it to the software specs. If you are not used to using a numbered chart of accounts, you need to start doing so now. QB uses a maximum of 7 digits and the classes are identified separate and distinct as classes. Further, you need to ensure the COA conforms to the Uniform Chart of Accounts<sup>7</sup>. Because everything is alpha or numeric driven, the financial statement presentation will conform to normal standards if the Uniform COA is used. You cannot duplicate account names or numbers, but you may have subaccounts.
- **Customer List.** Names cannot be duplicated and you cannot have an accounts receivable customer who is also an accounts payable vendor. To resolve that issue, use \* or another mechanism to separately identify them. Information that can be imported includes name and address information, bill to, ship to, terms, credit limit, contact information, sales tax code, price level, etc. For multiple ship to's we can use a job-like work around. If you needs analysis indicates additional fields are needed for certain reports, we have 12 custom fields that can be text or other formats, including drop-down multiple choice.
- **Vendor List.** Names cannot be duplicated and you cannot have an accounts payable vendor who is also an accounts receivable customer. To resolve that issue, use \* or another mechanism to separately identify one or the other. Information that can be imported includes name and address information, contact information, federal ID number, Sales tax resale number, Eligible for 1099. Etc. If your needs analysis indicates additional fields are needed for certain reports, we have 12 custom fields that can be text or other formats, including drop-down multiple choice.
- **Employee List.** If you are subscribed under either the Gold or Platinum Level, you have access to Payroll. Information that you can import into the new system includes personal information including Social Security Number, birth date, marital status, and citizenship documentation, Address and contact information, Payroll Information including pay rates and pay frequency, direct deposit information, withholding data, vacation information and workers' compensation rates. Insofar as the pay history, there is currently no import solution for this information, but can be entered in either as paid or quarterly, both after the fact. You must also manually reconcile to issued payroll tax reports. There is a wizard built in to assist you in this task. If you have enough lead time, Intuit can enter in the payroll history for you.
- **Items.** If the Chart of Accounts is the Backbone of accounting, Items are the DNA. Items are generally the things your company buys and sells. When mapped properly, the items handle all of the behind the scenes activities. The simplest example is as follows: When you create an

<sup>7</sup> The Uniform Chart of Accounts is the universally accepted chart of accounts numbering system.

invoice, items tell the system to record the sale and the receivable, remove the product from inventory and record the cost of sale. There are 11 different types of items so they cannot all be covered here. A few deserve explanation though. Inventory items are those that you buy for the purpose of reselling, non-inventory are those you purchase but do not resell, for example a screw; Sell but do not purchase, or purchase and sell but do not inventory, for example drop ship. There are service items and other charge items for services rendered and shipping or warranty, respectively. Also important is the assembly item, which is a product you assemble from items either inventoried or non-inventoried. The assembly is in effect a bill or materials. And sales tax items, which assign the appropriate tax to the sale. There are others and you can see that this is a complex area.<sup>8</sup> QuickBooks Enterprise can handle an unlimited number of items. Examples of item components that can be imported are item type, description, manufacturers' part number, units of measure, cost, sales price, reorder point, preferred vendor, general ledger revenue account, cost of sales account and inventory account, along with markups, customized fields, serial numbers and warehouse sites. While not available for import, images and bar codes are available for the items in inventory. The physical inventory counts and values at a point in time are also available for import.

- **Fixed Assets.** A different type of item that can be imported is a fixed asset item. In order to properly track and record fixed assets, use fixed asset items as opposed to the general ledger codes and you can track sales and purchase information, warranty and serial numbers. When properly populated, enabling fixed asset manager will calculate and record depreciation for book, federal tax, state tax, AMT, ACE and calculates Section 179. By creating a Service Item linked to the fixed asset, you can track repair and maintenance costs to manage repair vs. replacement decisions. This is helpful if you have a fleet of trucks or machinery and equipment out on leases.
- **Other.** The above is a relatively comprehensive list of the types of lists that can be brought in, but is not exclusive. You need to assess the list items applicable to your business needs to arrive at a full listing of all items necessary for your business. You need to make sure the information is there in the database for the reports and forms you need for your business.

#### **(Step 11)** *Transaction Items*

**Accounting level detail.** Once you have the lists completed, you then need to input or import the accounting at the level of detail you selected in **Step 9**. It is

• **Trial balances.** Trial balances can be either input as journal entries or imported as of the dates you select. If you have had to modify your original chart of accounts to conform to QuickBooks, there will be a separate step to map the old and new numbers. If it is a relatively small list you can use one entry, if longer, you might want to separate into Balance Sheet, and Income Statement or smaller components thereof. You will need to create three "holding" accounts. A/R Start Up, A/P Start Up and Suspense or Open Balance Equity. The A/R & A/P accounts are necessary because you can use only one name (customer or vendor) in a journal

 8 The simplest example to clarify "What is?" is to show "What is not?" An inventory adjustment is NOT an item.

entry. Suspense or Open Balance Equity is your Clearing Account. You may choose to have several clearing accounts, just make sure they are zeroed out when you complete the historical account details process.

- **Listing of Open Accounts Receivable and Open Accounts Payable.** Again, names cannot be duplicated and you cannot have an accounts receivable customer who is also an accounts payable vendor. If you want the beginning Accounts receivable aged, the invoice date and terms need to be provided. If there are a few customers or vendors you can input them as if they were original transactions. If you choose batch entry/import, clear the Start Up accounts through the actual receivable/payable account.
- **Bank Reconciliations.** The outstanding checks and deposits can be entered as a journal entry or imported. Credit each outstanding check; debit each outstanding deposits. Enter as a debit check totals, enter as a credit deposit totals. Open the bank reconciliation. Enter Balance per bank and check off the two lump sum totals. After you Go Live, the individual outstanding items will be checked off as they clear the bank in real time.
- **Sales information.** If you input or import invoices, you will be required to receive payments and make deposits. It is simpler to import or enter sales receipts for the historical sales through a clearing account. Then clear that account. Again, alternatively you can enter the differing components of the sale.
- **Other transactions.** Other transactions that need to be input or imported for daily activity up to and including the Go Live date are as follows:
	- o **Invoices and Invoices with payment**
	- o **Sales Receipts**
	- o **Customer payments**
	- o **Checks**
	- o **Bills and Bill Payments**
	- o **Beginning Inventory and Inventory Adjustments**
	- o **Journal Entries**
	- o **Credit card charges and credits**
	- o **Credit memos**
	- o **Item receipts**
	- o **Transfers**
	- o **Purchase Orders**
	- o **Payroll history as noted above.**

Unless you use some mechanism to track the status, back-ups and fails, something will fall through the cracks, so some sort of tracking tool is recommended.

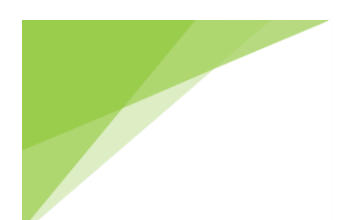

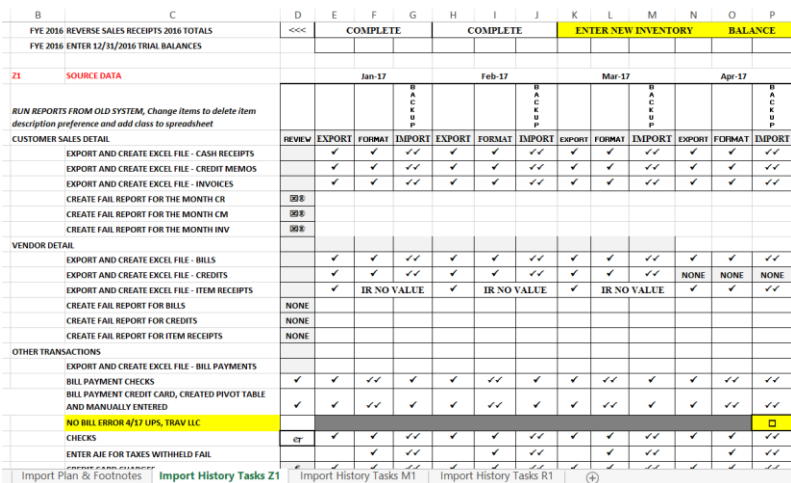

Once all tasks are completed, then the resulting information needs to be reconciled to the original data.

There are a few other critical steps that need to take place, principally set up, IT and security related. In addition, Advanced Reporting is a very complex area and not addressed herein. The above does not include everything but covers the general needs of onboarding. If you follow this guidance, you will understand the nature of the project and you can successfully onboard your new software; or contract it out if it is outside of the scope of your available time and skill sets. If you find you need our help, we are only a phone call away. We would be happy to meet with you, in person or online, to discuss how we can help you with the project.

Email [implementation@solutionresources.org](mailto:implementation@solutionresources.org) Web Site [www.solutionresources.org](http://www.solutionresources.org/) Phone 800-269-0153

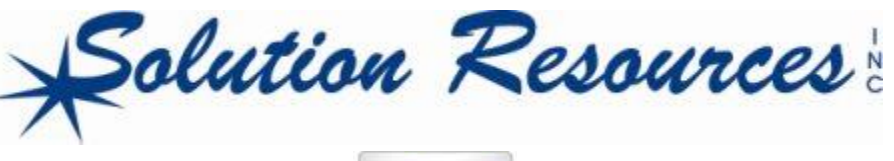

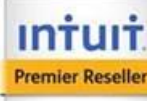